## Variant 1: Listen + Connect (backwards connection)

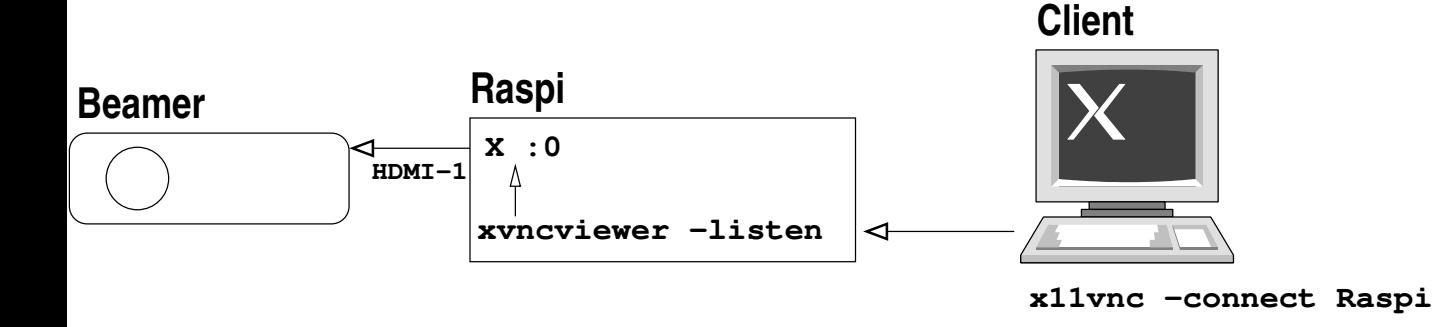

## Variant 2: Serve (Share), Get Connected

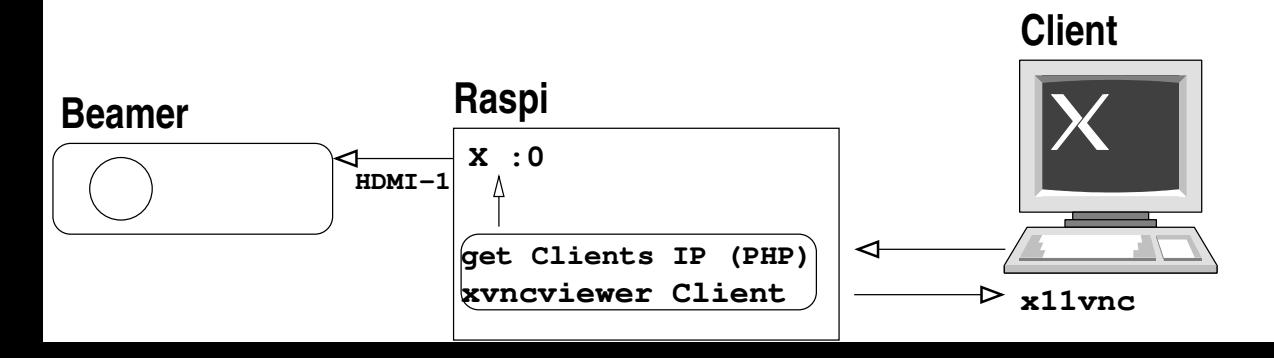